# **Anschlussbelegung SMD-Version**

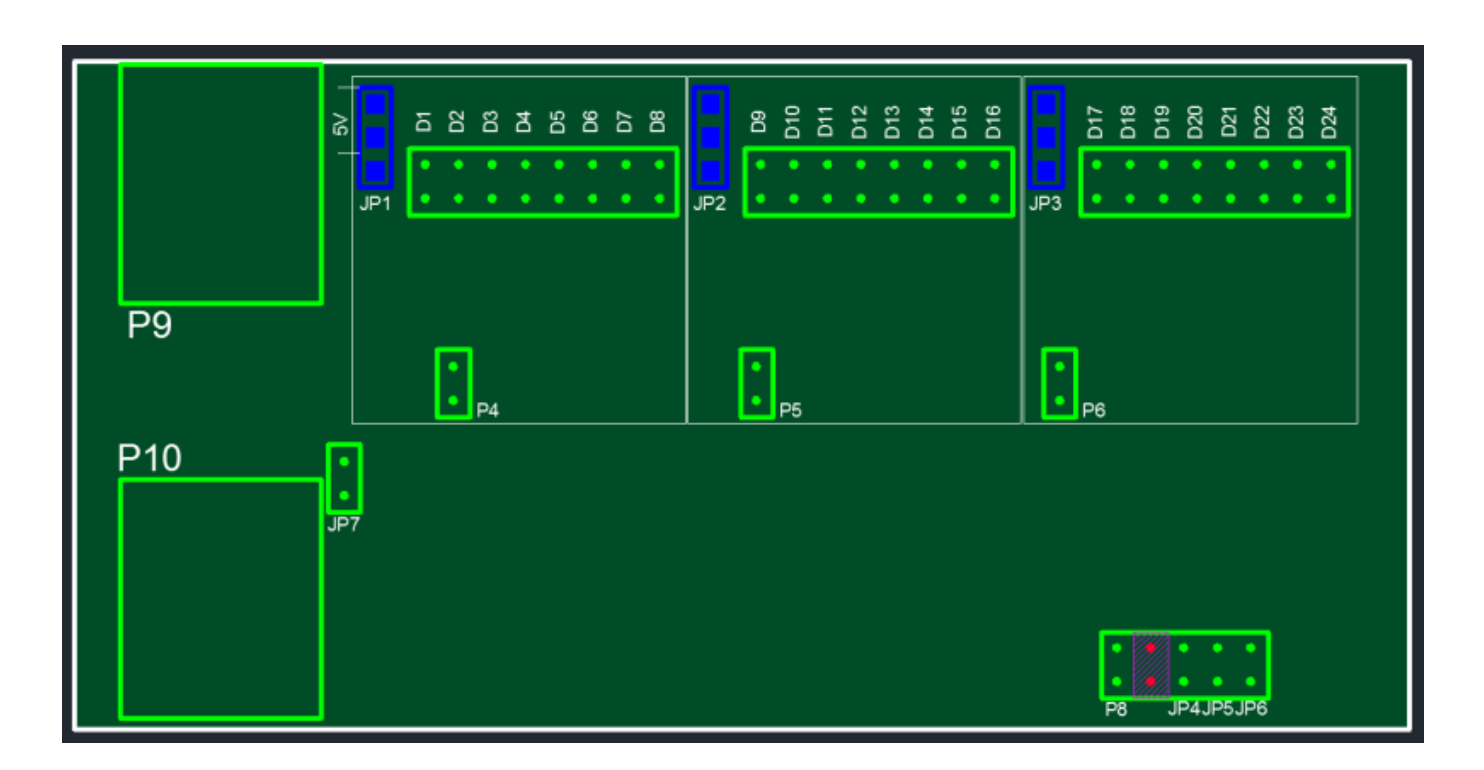

Wichtiger Hinweis! Bei Nutzung der MoBaLiSt in einem BidiBus-System ist der Jumper JP8 (violett ausschraffiert) in keinem Fall zu nutzen. Am besten, man lötet keine Pins ein! Dieser Jumper legt die 12V des BidiBus auf die interne 5V-Versorgung der Platine. Schäden an den Bauteilen sind dann unvermeidlich!

## **Jumper, BidiBus**

An den beiden RJ45-Buchsen P9 und P10 wird die Verbindung zum BidiBus hersgestellt.

Jumper JP7 dient zum Abschluss des BidiBus. Ist diese MoBaLiSt an einem Ende des BidiBus das letzte Modul, ist dieser Jumper zu setzen.

JP5 und JP6 sind gegen Masse geschaltete Eingänge. Diese können zum Starten von Makros verwendet oder an die PC-Software weiter geleitet werden.

JP4 ersetzt den in BidiB-Modulen vorgesehenen ID-Taster. Brückt man JP4, wird ein Identify ausgelöst. In Rocrail zB öffnet sich dann ein Fenster, indem die Daten dieses Moduls angezeigt werden.

### **Varianten der Spannungsversorgung**

#### **Versorgung der Ausgänge mit 5V zum Betrieb von zB LEDs**

Werden die Ausgänge mit 5V für zB LEDs betrieben, wird der 5V-Regler auf der Platine zur Versorgung der Platine als auch zur Versorgung der Ausgänge genutzt. Der Trafo / das Netzteil wird an den Pins P8 angeschlossen. Die Polarität ist unrelevant da der Gleichrichter G4 die richtige Polarität einstellt.

Bei den Lötjumper JP1, JP2 und JP3 sind die oberen beiden Lötpads zu brücken (in dem oberen Bild mit 5V markiert). Diese Lötbrücken legen pro Ausgangsblock die 5V parallel auf die Vorwiderstände, die vor die Pins der obere Pinreihe geschaltet sind.

Die gelb markierten Bauteile sind zu verwenden:

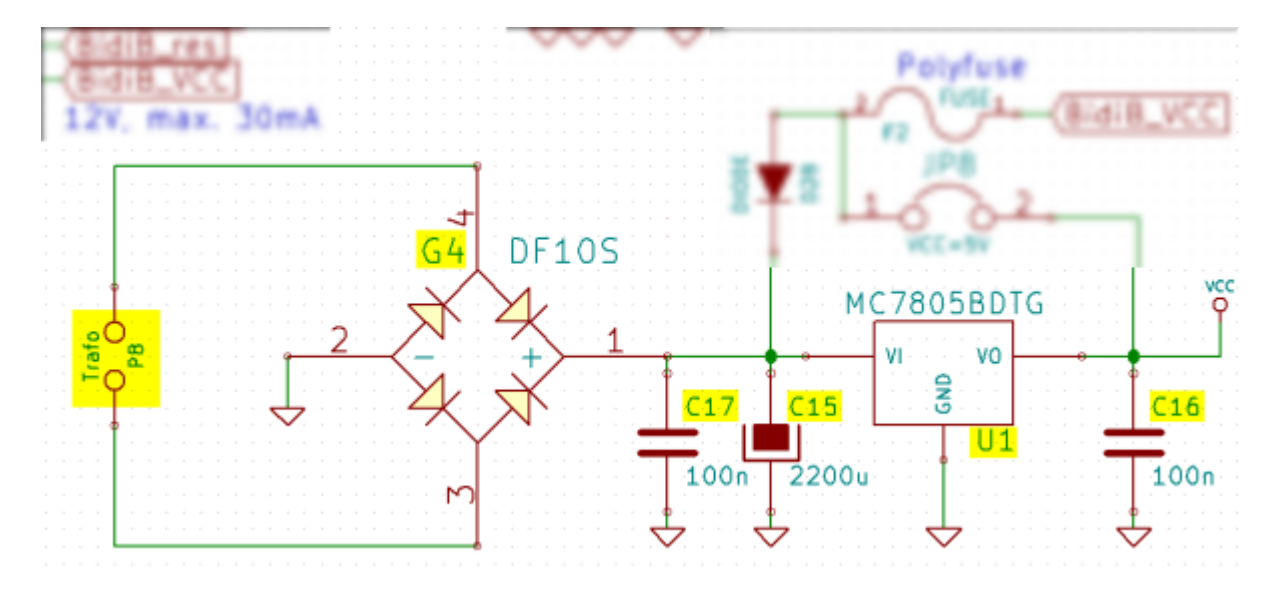

Nutzt man ein stabilisiertes Gleichspannungsnetzteil, kann C15 entfallen.

#### **Versorgung der Ausgänge mit einer höheren Spannung als 5V**

Sollen die Ausgänge mit einer höheren Spannung, zB 12V zum Anschluss eines RelaisAddon betrieben werden, ist die Versorgung der Platine und die Versorgung der Ausgänge getrennt zu realisieren.

Die externe Spannung für die drei Ausgangsgruppen wird an P4, P5 und P6 angeschlossen. Auch hier ist die Polarität unrelevant, da die zu bestückenden Gleichrichter G1, G2 und G3 die richtige Polarität herstellen.

Die Lötjumper JP1, JP2 und JP3 sind auf der unteren Position zu brücken. P4-P6 können aus einem Netzteil versorgt werden, wenn dieses genug Leistung für alle drei Portgruppen liefern kann.

Zur Versorgung der Platine kann diese externe Spannung ebenfalls verwendet und an P8 angeschlossen werden. Die Bauteile P8, G4, C15, C16, C17 und U1 sind dann zu verwenden.

Die Platine kann in diesem Fall aber auch über die 12V des BidiBus versorgt werden. Es ist dabei nur auf die Gesamtlast auf dieser Leitung zu achten. Auf dem GBMBoost-Master ist dafür ein 1A 12V-

Regler verbaut, der mit einem Kühlblech versehen sein sollte. Folgende Bauteile sind dann zu verwenden:

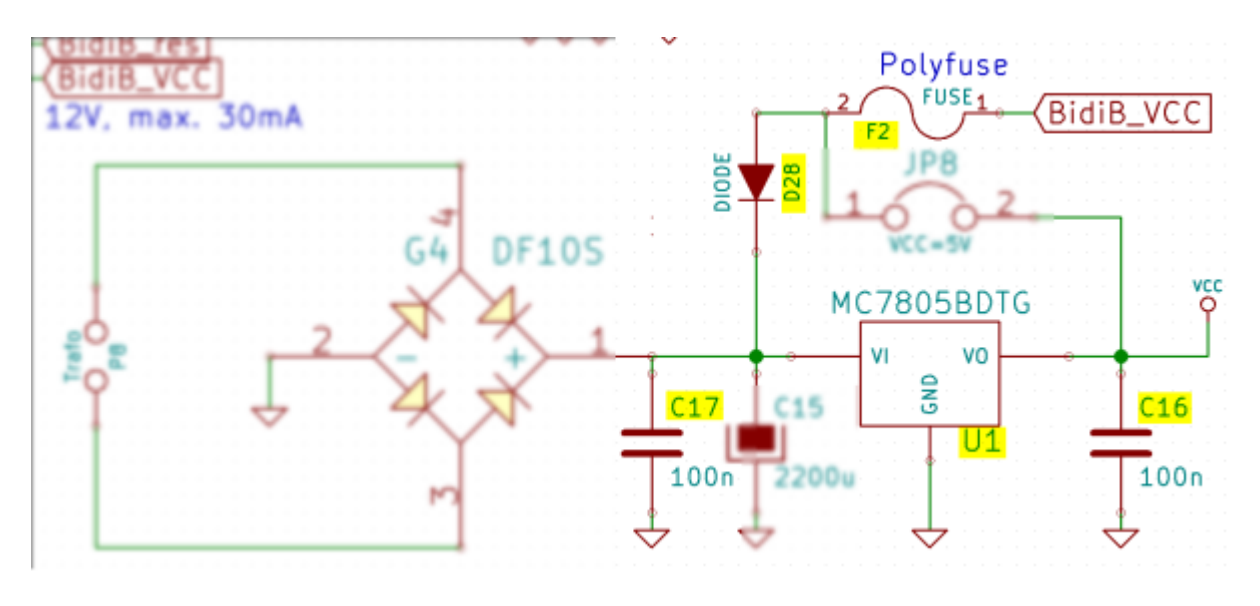

#### **Versorgung, weitere Infos**

Die Versorgungsarten können auch gemischt werden. Es ist zB möglich, Block 1 mit den 5V der Platine zu versorgen, Block 2 unabhängig davon mit zB 12V und Block 3 mit zB 18V. Es ist nur darauf zu achten, wie die 5V der Platine realisiert werden (BidiBus oder Netzteil an P8).

Anschlusswerte:

- P8 (U1, MC7806BDTG) max. 35V, Regler liefert max. 1A
- P4, P5 und P6 (IC2, IC3, IC4 ULN2803) max. 50V
- pro Ausgang (ULN2803) max. 500mA, in der Summe aber nicht mehr als 2.5W

From: <https://forum.opendcc.de/wiki/>- **BiDiB Wiki**

Permanent link: **[https://forum.opendcc.de/wiki/doku.php?id=mobalist:mobalist\\_anschluesse](https://forum.opendcc.de/wiki/doku.php?id=mobalist:mobalist_anschluesse)**

![](_page_2_Picture_13.jpeg)

Last update: **2014/09/01 12:33**